# **EDA\_ConvertDayVektorTZ**

## EDA\_ConvertDayVektor, EDA\_ConvertDayVektorTZ

### EDA\_ConvertDayVektor

Funkcia pre konverziu vektora do formátu pre zobrazenie v dennej štruktúre.

#### **Deklarácia**

```
%EDA_ConvertDayVektor(
 REC in \_src,
  REC out _dst,
  BOOL in _PbBack,
  INT in _dayOffset,
  INT out _errorCode
);
```
#### **Parametre**

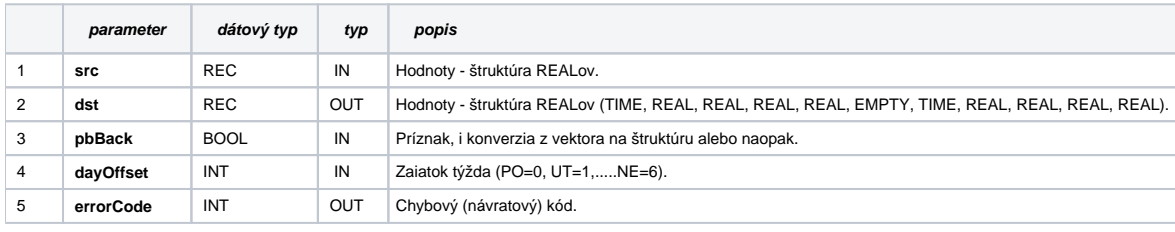

## EDA\_ConvertDayVektorTZ

Variácia funkcie, ktorej je možné explicitne zada asové pásmo parametrom fakeTimeZone (pozri [Všeobecné informácie k \\*TZ funkciám](https://doc.ipesoft.com/pages/viewpage.action?pageId=1544745)).

#### **Deklarácia**

```
%EDA_Convert15Vektor(
  REC in _src,
  REC out _dst,
  BOOL in _pbBack,
  INT in _dayOffset,
  INT in _fakeTimeZone,
  INT out _errorCode
);
```
#### **Parametre**

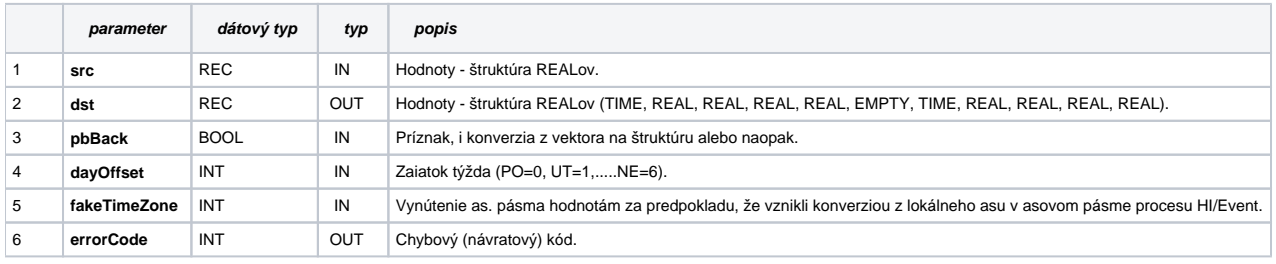

### **Súvisiace stránky:**

[Chybové kódy](https://doc.ipesoft.com/pages/viewpage.action?pageId=1544781) [EDA konštanty](https://doc.ipesoft.com/pages/viewpage.action?pageId=1544780) [Tvorba externých funkcií](https://doc.ipesoft.com/pages/viewpage.action?pageId=1544746)